Міністерство освіти і науки України

# Національний університет водного господарства та природокористування

Кафедра автоматизації, електротехнічних та комп'ютерноінтегрованих технологій

# **04-03-273М**

# **МЕТОДИЧНІ ВКАЗІВКИ**

до виконання лабораторних робіт № 1, 2 з навчальної дисципліни **«Моделювання систем автоматизації»**

для здобувачів вищої освіти другого (магістерського) рівня за освітньо-професійною програмою «Автоматизація та комп'ютерно-інтегровані технології» спеціальності 151 «Автоматизація та комп'ютерно-інтегровані технології» денної та заочної форм навчання

> Рекомендовано науковометодичною радою з якості ННІАКОТ Протокол № 10 від 20.09.2022 р.

Методичні вказівки до виконання лабораторних робіт 1, 2 з навчальної дисципліни «Моделювання систем автоматизації» для здобувачів вищої освіти другого (магістерського) рівня за освітньопрофесійною програмою «Автоматизація та комп'ютерноінтегровані технології» спеціальності 151 «Автоматизація та комп'ютерно-інтегровані технології» денної та заочної форм навчання [Електронне видання] / Сидорчук Б. П., Матус С. К. – Рівне : НУВГП, 2022. – 30 с.

Укладачі:

Сидорчук Б. П., к.т.н., доцент кафедри автоматизації, електротехнічних та комп'ютерно-інтегрованих технологій;

Матус С. К., к.т.н., доцент кафедри автоматизації, електротехнічних та комп'ютерно-інтегрованих технологій.

Відповідальний за випуск: Древецький В. В., д.т.н., професор, завідувач кафедри автоматизації, електротехнічних та комп'ютерноінтегрованих технологій.

Керівник освітньої програми «Автоматизація та комп'ютерноінтегровані технології» спеціальності 151 «Автоматизація та комп'ютерно-інтегровані технології»: Древецький В. В., д.т.н., професор, завідувач кафедри автоматизації, електротехнічних та комп'ютерно-інтегрованих технологій.

> Б. П. Сидорчук, С. К. Матус, 2022 НУВГП, 2022

# **ЗМІСТ**

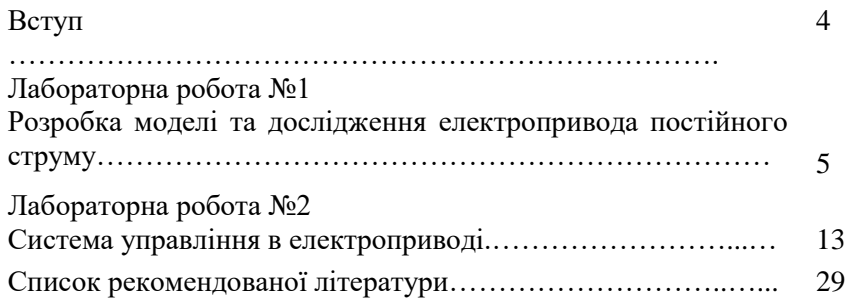

#### **ВСТУП**

Моделювання у різних галузях технології – це метод дослідження різного роду технологічних чи інших процесів або систем, який передбачає побудову та дослідження їх моделей. Моделі систем відрізняються від моделей об'єктів перш за все масштабами та необхідністю виділення окремих елементів (процесів), що складають систему. Для адекватного опису процесів, що відбуваються у системах автоматизації, необхідно мати властивості (характеристики) як самого об'єкта керування, так і кожного із елементів системи.

Моделювання є основним засобом дослідження як елементів системи так і системи автоматизації в цілому. Найбільш ефективним методом моделювання систем автоматизації є математичне (аналітичне та імітаційне) моделювання. Імітаційне моделювання передбачає використання комп'ютерних програм для поточного відображення стану системи, а також для прогнозування її режиму роботи в різних режимах її експлуатації. Також, такі моделі є ефективним засобом для вдосконалення систем автоматизації.

Методичні вказівки передбачають виконання лабораторних робіт, що відображають моделювання основних типів систем автоматизації.

## **Лабораторна робота № 1. Розробка моделі та дослідження електропривода постійного струму**

## **1.1 Мета роботи**

Навчитись створювати моделі двигунів постійного струму в середовищі Simulink. Дослідити механічні характеристики двигуна при подачі на нього навантаження з заданим законом його зміни.

## **1.2 Теоретичні відомості**

Двигуни постійного струму використовуються в якості виконавчих механізмів системах автоматизації.

За способом з'єднання обмоток якоря та збудження вони поділяють на двигуни: з незалежним, паралельним, послідовним та зі змішаним збудженнями.

Схема двигуна постійного струму з незалежним збудженням зображена на рис. 1.1.

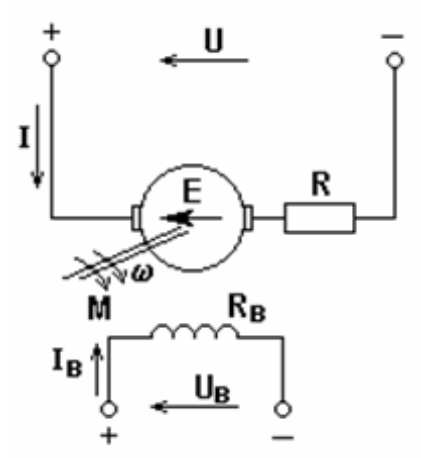

Рис. 1.1. Електрична схема з'єднання обмоток збудження та якоря двигуна постійного струму з незалежним збудженням

При під'єднанні обмотки збудження до джерела живлення з напругою  $u_j$  в ній проходить електричний струм збудження  $i_j$ величину якого можна визначити згідно другого закону Кірхгофа:

$$
u_3 = i_3 R_3 + L_3 \frac{di_3}{dt},
$$
\n(1.1)

де *R<sup>З</sup>* , *L<sup>З</sup>* - активний опір та індуктивність обмотки збудження.

Струм збудження в свою чергу створює магнітний потік збудження, величина якого в загальному випадку є функцією від струму збудження, вид якої визначається з кривої намагнічування матеріалу магнітопроводу двигуна:

$$
\phi = f(i_3). \tag{1.2}
$$

На практиці досить часто обмежуються лінійною ділянкою кривої намагнічування (де  $\phi\!<\!\phi_{\!\scriptscriptstyle H}$ ) для якої справедливе співвідношення:

$$
\phi = k_{\phi} i_3, \qquad (1.3)
$$

де  $k_\phi$  - коефіцієнт пропорційності.

Рівняння електричної рівноваги кола якоря згідно другого закону Кірхгофа має вид:

$$
u_{\mathcal{A}} = E + i_{\mathcal{A}} R_{\mathcal{A}} + L_{\mathcal{A}} \frac{di_{\mathcal{A}}}{dt},
$$
\n(1.4)

де  $E = k\phi\omega$ - проти ЕРС, яка генерується в обмотці якоря при обертанні в магнітному полі, де *k* - конструктивний коефіцієнт, *<sup>R</sup><sup>Я</sup>* , *L<sup>Я</sup>* - активний опір та індуктивність кола якоря.

Механічний момент, який створюється машиною постійного струму визначається за співвідношенням:

$$
M_{\mathcal{A}} = k i_{\mathcal{A}} \phi \,,\tag{1.5}
$$

де *k* - конструктивний коефіцієнт.

Кутову швидкість обертання валу якоря можна визначити згідно співвідношення:

$$
M_{\mathcal{A}} - M_{H} = j \frac{d\omega}{dt}
$$
 (1.6)

де *ј* - приведений момент інерції системи привода, М<sub>Н</sub>статичний момент навантаження.

На основі вище наведених співвідношень можна записати систему рівнянь, яка описує процеси в електроприводі постійного струму з незалежним збудженням:

$$
\begin{cases}\n u_3 = i_3 R_3 + L_3 \frac{di_3}{dt} \\
 u_4 = k\phi\omega + i_4 R_4 + L_4 \frac{di_4}{dt} \\
 \phi = k_\phi i_3 \\
 ki_4 \phi - M_H = j\frac{d\omega}{dt}\n\end{cases}
$$
\n(1.7)

де *и*<sub>3</sub> і *и*<sub>Я</sub>, - напруги живлення обмоток збудження та якоря, *і*<sub>3</sub> і *Я i* - миттєве значення струмів в обмотках збудження та якоря, *R<sup>З</sup>* і *L<sup>З</sup>* - активний опір та індуктивність обмотки збудження, *R<sup>Я</sup>* і *LЯ* - активний опір та індуктивність обмотки якоря, *k* - конструктивний коефіцієнт,  $k_\phi$  - коефіцієнт пропорційності, *j* - приведений момент інерції до валу якоря,  $M_H$ - статичний момент навантаження,  $\phi$ магнітний потік збудження,  $\omega$ - кутова швидкість обертання валу якоря.

В двигунах постійного струму з паралельним збудженням обмотка збудження під'єднується паралельно до обмотки якоря. Електричну схему з'єднання обмоток збудження та якоря зображено на рис.1.2.

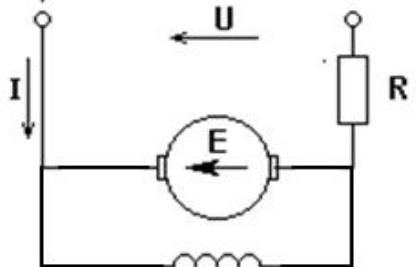

Рис. 1.2. Електрична схема з'єднання обмоток збудження та якоря двигуна постійного струму з паралельним збудженням

Оскільки обмотки збудження та якоря з'єднані послідовно то справедливим є наступне співвідношення:

$$
u_{\mathcal{A}} = u_3 = u \,. \tag{1.8}
$$

З врахуванням (1.8) система рівнянь (1.7) у випадку

електропривода з паралельним збудженням набуде виду

$$
\begin{cases}\n u = i_3 R_3 + L_3 \frac{di_3}{dt} \\
 u = k\phi\omega + i_R R_R + L_R \frac{di_A}{dt} \\
 \phi = k_\phi i_3 \\
 ki_A \phi - M_H = j\frac{d\omega}{dt}\n\end{cases}
$$
\n(1.9)

де *и* - напруга живлення двигуна,  $i_3$  i  $i_4$  - миттєве значення струмів в обмотках збудження та якоря.

У двигунах з послідовним збудженням обмотка збудження з'єднується послідовно з обмоткою якоря (рис.1.3). Отже, для двигунів даного типу є справедливим наступне співвідношення:

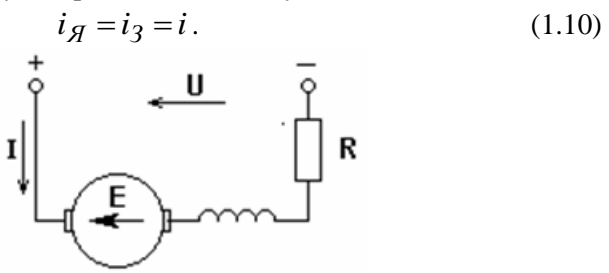

Рис. 1.3. Електрична схема з'єднання обмоток збудження та якоря двигуна постійного струму з послідовним збудженням

Таким чином математична модель двигуна із послідовним збудженням набуде виду:

$$
\begin{cases}\n u = k\phi\omega + i(R_H + R_3) + (L_H + L_3)\frac{di}{dt} \\
 \phi = k_\phi i \\
 ki\phi - M_H = j\frac{d\omega}{dt}\n\end{cases}
$$
\n(1.11)

де *<sup>i</sup>* - миттєве значення струму живлення.

В двигунах зі змішаним збудженням одна частина обмотки збудження з'єднується послідовно з обмоткою якоря, а інша частина паралельно (рис.1.4).

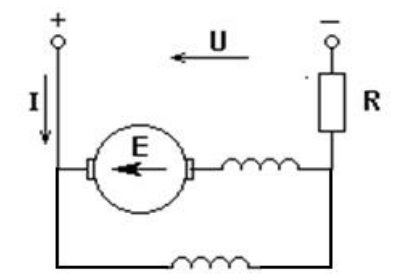

Рис. 1.4. Електрична схема з'єднання обмоток збудження та якоря двигуна постійного струму з змішаним збудженням

При розробці моделі двигуна постійного струму змішаного збудження необхідно врахувати, що сумарний магнітний потік збудження буде рівним сумі магнітних потоків паралельно та послідовного під'єднаних обмоток збудження. З врахуванням електричної схеми з'єднань двигуна система рівнянь, яка описує його роботу буде мати вигляд:

$$
\begin{cases}\n\phi = k_{\phi} (i_{nap} + i_{noc}) \\
u = i_{nap} R_{3 nap} + L_{3 nap} \frac{di_{nap}}{dt} \\
u = k\phi\omega + i_{noc} \left(R_{\mathcal{H}} + R_{3noc}\right) + \left(L_{\mathcal{H}} + L_{3noc}\right) \frac{di_{noc}}{dt}\n\end{cases} (1.12)
$$
\n
$$
k i_{noc} \phi \cdot M_{H} = j \frac{d\omega}{dt}
$$

де *пар i* і *посл <sup>i</sup>* - миттєві значення струму в частинах обмотки під'єднаних паралельно та послідовно до обмотки якоря,  $R_{\overline{\jmath} \ nap}$  і *З пар <sup>L</sup>* - активний опір та індуктивність частини обмотки збудження паралельно, *З посл R* і *З посл <sup>L</sup>* - активний опір та індуктивність частини обмотки збудження під'єднаної послідовно.

При інженерних розрахунках, виникає необхідність у визначенні параметрів двигуна за його паспортними даними до яких належать:

активний опір обмотки якоря визначають за співвідношенням:

$$
R_{\overline{H}} = \alpha \frac{U_{\mu}}{I_{\mu}} \left( \frac{1 - \eta_{\mu}}{\eta_{\mu}} \right),
$$
 (1.13)

де *α* = *0.3 ÷ 0.5* для двигунів постійного струму незалежного збудження; *α* = *0.6* - для двигунів постійного струму змішаного збудження; *α = 0.75* для двигунів постійного струму послідовного збудження.

Індуктивність обмотки якоря визначається відповідно до формули Уманського:

$$
L_{\mathcal{A}} = k \frac{U_{\mu}}{I_{\mu}} \frac{60}{2\pi p n_{\mu}} = k \frac{U_{\mu}}{I_{\mu}} \frac{1}{p \omega_{\mu}}
$$
(1.14)

де *k = 0.2 ÷ 0.25* - для компенсованих машин; *k = 0.5 ÷ 0.6 -* для некомпенсованих машин.

Сталу часу обмотки збудження можна визначити за формулою Жюільяра:

$$
T_{36} = \sqrt{\frac{P_{\mu} \cdot 10^3 \pi}{30 \omega_{\mu} (2p)^2}}
$$
 (1.15)

Співвідношення між моментом інерції та номінальною потужністю (номінальним моментом) двигуна може бути визначено за наступними формулами.

Для машини постійного струму *J =1.5 ∙ 10* (*Mн*), або  $(0.55 \div 0.65) D_2^4 (I_2 + 0.3D_2 + 0.75P_\mu) \cdot 10^{-2}$  $2 + 0.5D_2$  $J = (0.55 \div 0.65) D_2^4 (I_2 + 0.3D_2 + 0.75P_n) \cdot 10^{-2}$ .

## **1.3 Програма роботи**

1. Створити математичну модель двигуна постійного струму

2. Дослідити залежність швидкості обертання двигуна від напруги живлення та моменту навантаження двигуна.

## **1.4 Порядок виконання роботи**

1. Відкрити пакет Matlab та додаток Simulink. Створити новий файл (нова модель)

2. У відкритому вікні зібрати структурну схему імітаційної моделі у відповідності до заданого варіанту (табл. 1.1).

3. Провести налаштування параметрів моделювання.

4. Побудувати залежність швидкості обертання двигуна від напруги живлення та моменту навантаження двигуна

**1.5 Обладнання та програмне забезпечення:** персональний комп'ютер, програма Matlab.

*Опрацювання результатів роботи зводиться до наступного:* 

розрахувати параметри моделі за вихідними даними, зобразити імітаційну модель в додатку Simulink, зобразити діаграми, що ілюструють залежності швидкості обертання та моменту на валу двигуна від часу, при зміні навантаження та напруги живлення у відповідності до варіанту.

# **1.6 Контрольні запитання**

1. Перелічіть різновиди схем двигунів постійного струму, поясність чим вони відрізняються?

2. Що є основним елементом електромеханічної системи?

3. З яких основних конструктивних елементів складається двигун постійного струму?

4. Наведіть формулу розрахунку магнітного потоку в обмотці збудження двигуна з не залежним збудженням?

5. Намалюйте схему двигуна з послідовним збудженням, поясніть чим він конструктивно відрізняється від двигуна постійного струму незалежного збудження?

6. Наведіть систему рівня котра описує модель двигуна постійного струму паралельного збудження?

7. Поясніть принцип роботи двигуна постійного струму змішаного збудження?

8. Які блоки пакету Simulink використовувались в лабораторній роботі, опишіть їх призначення?

9. Яким чином проводиться налаштування параметрів моделювання в пакеті Simulink?

10. Поясніть, як правильно обрати величину часу інтегрування в пакеті Simulink?

11

Таблиця 1.1

Параметри математичної моделі двигуна постійного струму

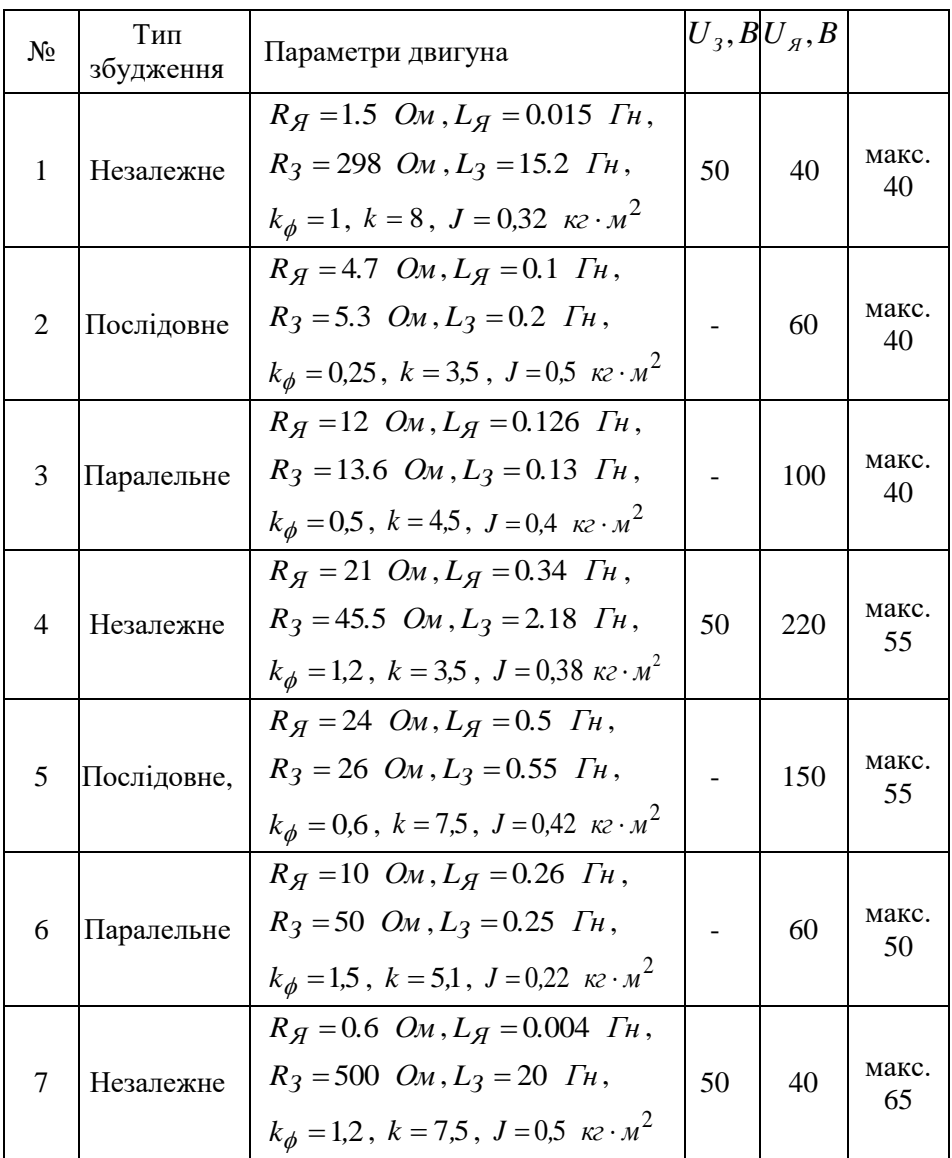

Продовження табл.1.1

|    | 2          | 3                                                                                                    | 4   | 5   | h           |
|----|------------|----------------------------------------------------------------------------------------------------|-----|-----|-------------|
|    | Паралельне | $R_g = 5$ $O_M$ , $L_g = 0.55$ $\Gamma_H$ ,<br>$R_3 = 91$ $Q_M$ , $L_3 = 1.8$ $\Gamma_H$ .<br>$k_{\phi} = 0.8$ , $k = 3.2$ , $J = 0.33$ $\kappa z \cdot M^2$                 |     | 80  | макс.<br>40 |
|    | Паралельне | $R_g = 5.88$ $\Omega_M$ , $L_g = 0.47$ $\Gamma_H$ ,<br>$R_3 = 333$ O <sub>M</sub> , $L_3 = 6$ $\Gamma_H$ ,<br>$k_{\phi} = 1.4$ , $k = 7.5$ , $J = 0.51$ $\kappa z \cdot M^2$ |     | 100 | макс.<br>55 |
| 10 | Незалежне  | $R_g = 12.5$ Om, $L_g = 0.38$ $\Gamma_H$ ,<br>$R_3 = 200 \, \text{O}_M$ , $L_3 = 16 \, \text{I}_H$ ,<br>$k_{\phi} = 1.3$ , $k = 6.3$ , $J = 0.25$ $\kappa z \cdot M^2$       | 140 | 150 | макс.<br>50 |

**Лабораторна робота №2. Система управління в електроприводі**

#### **2.1 Мета роботи**

Ознайомитися із системою управління в електроприводі та побудувати моделі двигуна постійного струму в різних режимах навантаження

#### **2.2 Теоретичні відомості**

Електропривод – це електромеханічна система, яка складається із електричної машини (ЕМ), зв'язаної з допомогою механічної передачі (редуктор Р) з робочим механізмом (РМ), силового перетворювача (СП), системи управління (СУ), блока сенсорних пристроїв (БСП), які як правило відіграють роль датчиків зворотнього зв'язку за основними змінними стану електропривода, вторинних джерел живлення (ВДЖ), які забезпечують напругу живлення СУ, БСП і вхідних ланок СП, і джерела електричної енергії (ДЕЕ) (рис. $2.1$ ).

В якості СП в подальшому будемо розглядати лише силові напівпровідникові перетворювачі. Вони виконують, по-перше, узгодження електричних параметрів джерела електричної енергії (напруга, частота) з електричними параметрами електричної машини, і по-друге, - регулювання електричних параметрів машини.

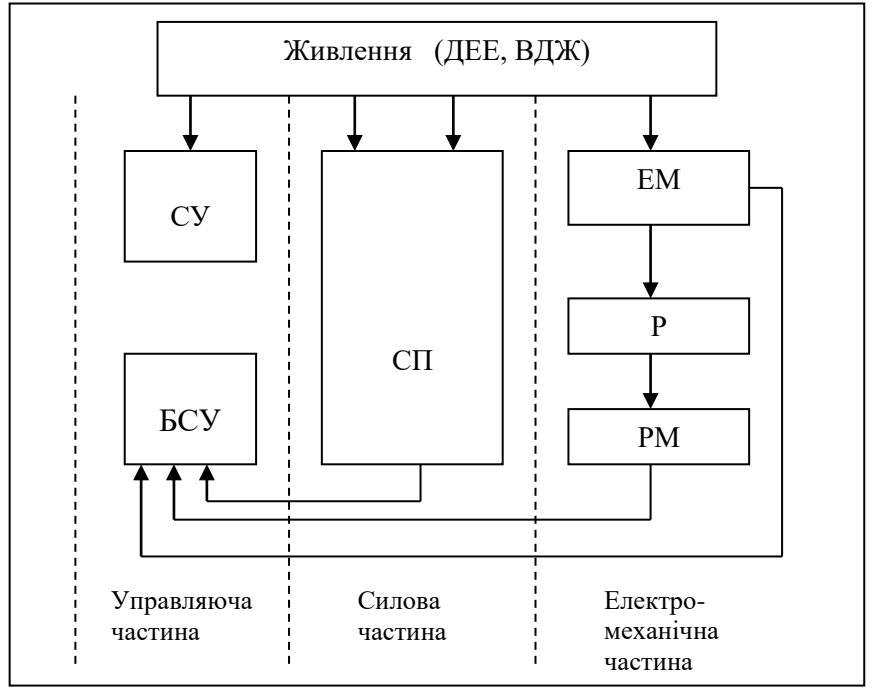

Рис. 2.1. Схема електропривода

Відомо, що для управління швидкістю обертання і моментом електричної машини необхідно регулювати електричні параметри на її вході. Система управління (СУ) призначена для управління СП, вона як правило будується на мікросхемах або мікропроцесорі. На вхід СУ подається сигнал завдання *Uвх* і сигнали від'ємних зворотних зв'язків від БСУ. Система управління , у відповідності із закладеним в неї алгоритмом, виробляє сигнал керування СП, що керує електричною машиною.

*Теплові режими роботи двигуна*

В технічному завданні на розробку електропривода оговорюється надійність, масогабаритні показники, вимоги до статистичних і динамічних характеристик, які визначають найбільш важливий параметр двигуна – його вихідну потужність. Якщо потужність, яка необхідна на виконавчому механізмі більше, ніж потужність двигуна, то двигун – перегріється і може вийти з ладу, якщо потужність у навантаженні менше потужності двигуна, то погіршуються його енергетичні характеристики (ККД, коефіцієнт потужності і т.д.) Задача вибору двигуна за потужністю ускладнюється тим, що навантаження на його валу не залишається постійним, а змінюється з часом і, як правило, випадковим чином. Для того, щоб розв'язати питання розрахунку потужності двигуна, необхідно знати залежності  $M(t),\omega(t)$  .

Розглянемо розв'язок задачі нагрівання двигуна у випадку повторно – короткочасного режиму роботи при використанні пакету Simulink.

Процес нагрівання двигуна описується диференціальним рівнянням у формі Коші:

$$
\frac{d\overline{\theta}}{dt} = \frac{1}{T_{\theta}} \Delta \overline{P_T} - \frac{1}{T_{\theta}} \overline{\theta},
$$

або в операторній формі:

$$
s\overline{\theta} = \frac{1}{T_{\theta}} \Delta \overline{P} - \frac{1}{T_{\theta}} \overline{\theta},
$$
 (2.1)

де  $\theta_{\rm max}$  $\overline{\theta} = \frac{\theta}{\theta}$  – відносна температура,  $\theta$  – перевищення температури двигуна над навколишнім середовищем,  $\theta_{\rm max}$  – максимальна температура двигуна,  $T_{\theta} = \frac{Q}{A}$  $T_{\theta} = \frac{C}{4}$  – постійна часу нагрівання двигуна (с), *C* – теплоємність двигуна (Дж/град), *A* – тепловіддача (Дж/ $^oC$ ),  $A\theta_{\text{max}}$  *A* $\theta_{\text{max}}$ *P P*  $\overline{P_T} = \frac{\Delta P_T}{P} = \frac{\Delta P_T}{4.2}$  $=\frac{\Delta}{\sqrt{2}}$  $\Delta \overline{P_T} = \frac{\Delta P_T}{\Delta \overline{P_T}} = \frac{\Delta P_T}{\Delta \overline{P_T}}$  — відносна потужність теплових втрат в двигуні.

Розрахуємо нагрівання двигуна постійного струму типу ПВБ-100М. Теплова постійна для цього двигуна  $T_{\theta}$ =3600 с.

Структурна схема, яка відповідає рівнянню (2.1), представлена на рис.2.2.

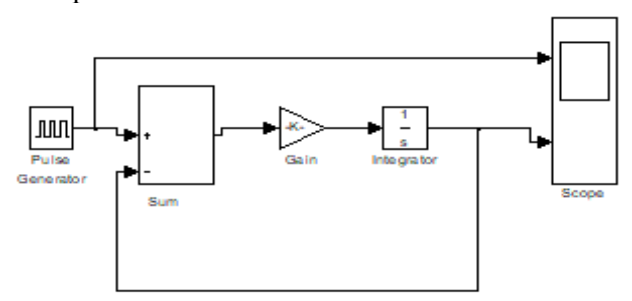

Рис. 2.2. Структурна схема процесу нагрівання двигуна

Коефіцієнт передачі блока підсилювача 3600 1 , 0.19 130 25 max  $=\frac{\overline{\theta_{\rm max}}}{\theta_{\rm max}} = \frac{\overline{\theta_{\rm max}}}{130}$  $\theta$  $\theta$ <sub>o</sub> =  $\frac{0}{0}$  $\sigma_{o} = \frac{g_{o}}{g_{o}} = \frac{g_{o}}{120} = 0.19$ , (прийнято, що початкова температура –

25 °C , а максимально допустима для вибраного двигуна – 130 °C ). За командою із головного меню Simulation\Parametrs відкривається діалогове вікно настройки параметрів моделювання, в якому встановлюємо початок та кінець моделювання (Start time=0, Stop time =1500), всі інші параметри залишаємо за замовчуванням (рис. 2.3 - 2.5)

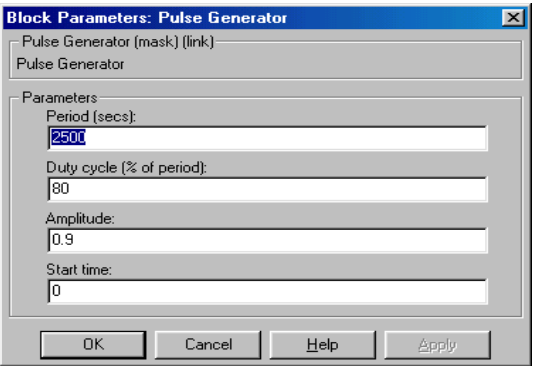

Рис. 2.3. Вікно налаштувань блока Pulse Generator

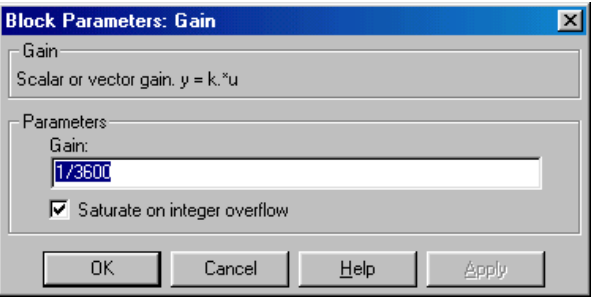

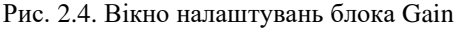

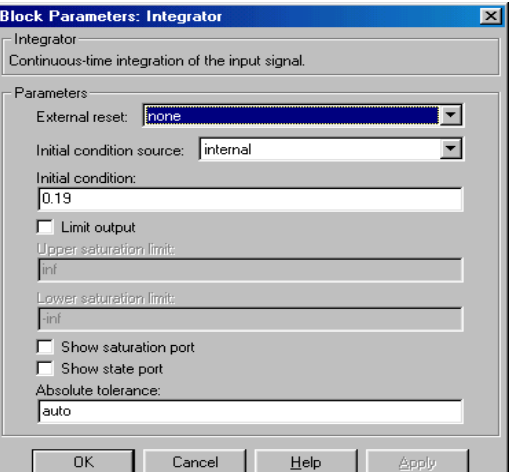

<u>Рис. 2.5. Вікно налаштувань блока Integrator</u>

Результати моделювання представлені на осцилографі (рис. 2.6).

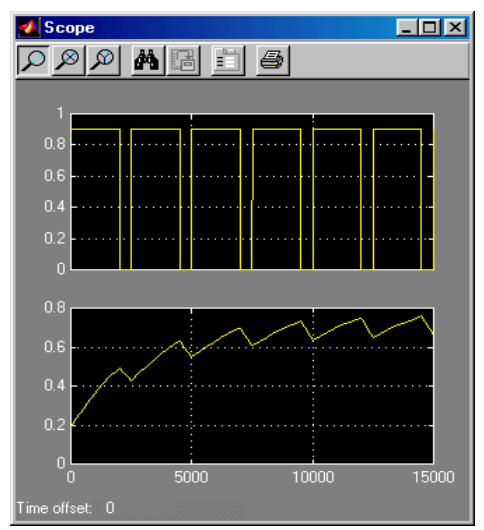

Рис. 2.6. Процес нагрівання двигуна постійного струму при повторно – короткочасному навантаженні

Розглянемо інший приклад, коли потужність на валу двигуна, а також і потужність втрат змінюються випадковим чином. Приймемо, що випадкова величина втрат підкорена нормальному закону розподілу Гаусса, тоді густина імовірності описується наступним рівнянням:

$$
\Delta \overline{P_T}(t) = \frac{1}{\sigma \sqrt{2\pi}} e^{-\frac{(t-a)}{2\sigma^2}},
$$

де *<sup>a</sup>* – параметр, що вказує найбільш імовірне значення відносних втрат *P* ( будемо вважати, що  $\Delta P_T = a = 1$ ),  $\sigma$ середньоквадратичне відхилення (дисперсія), приймемо  $\sigma = 5$ .

Вибираємо блок Random Number, що генерує випадковий сигнал з нормальним розподілом. Вікно налаштувань цього блока наведена на рис. 2.7.

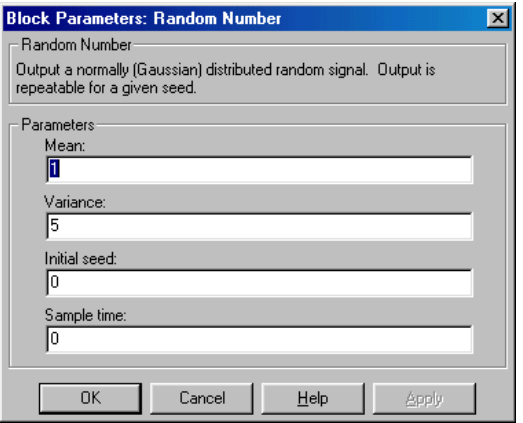

Рис. 2.7. Вікно налаштувань блока Random Number, де  $\alpha = 1$  ,  $\sigma = 5$ 

Результати моделювання показані на рис. 2.8.

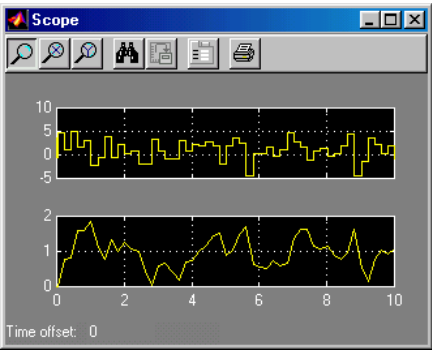

Рис. 2.8. Результати моделювання теплових процесів в двигуні в режимі випадкового навантаження

*Принципи побудови систем автоматизованого електропривода*

Основним принципом управління в електроприводі є принцип зворотнього зв'язку, який дозволяє здійснити контроль якості регулювання по відхиленню керованого параметра від заданого. Кожен елемент функціональної схеми електропривода описується в статиці і динаміці передаточною функцією.

Найбільшого поширення отримали системи з підкореним регулюванням. В них на вхід кожного регулятора подається сигнал з попереднього каскада, що відповідає заданому рівню регульованої величини, і сигнал з виходу даного каскада, що відповідає фактичному рівню.

Передаточна функція регулятора підбирається так, щоб при його включенні послідовно із відповідною ділянкою системи була скомпенсована більша стала часу *T* і взамін неї діяла суттєво менша стала часу *To* .

В системах підкореного регулювання використовуються регулятори чотирьох типів:

- пропорційні (П) з передаточною функцією:  $W_p(s) = k_H$ ;

-  
<sup>-</sup> **interpanb** (I): 
$$
W_p(s) = \frac{1}{T_o s} = \frac{k_I}{s}
$$
;

- пропорційно – інтегральні (ПІ):

$$
W_p(s) = \frac{1 + T_1 s}{T_o s} = \frac{1}{T_o s} + \frac{T_1}{T_o} = \frac{k_I}{s} + k_{II};
$$

- пропорційно – інтегрально – диференціальні (ПІД):

$$
W_p(s) = \frac{(1+T_1s)(1+T_2s)}{T_o p} = \frac{1}{T_o s} + \frac{T_1 + T_2}{T_o} + \frac{T_1 T_2}{T_o} s = \frac{k_I}{s} + k_{II} + k_{II} s,
$$

де *o I T*  $k_I = \frac{1}{I}$ , *o П T*  $k_{\Pi} = \frac{T_1 + T_2}{T_1 + T_2},$  $\mu$  –  $\frac{T_o}{T_o}$  $k_{\textit{II}} = \frac{T_1 T_2}{T_1}$  - коефіцієнти підсилення

інтегрального, пропорційного і диференціального регуляторів відповідно.

На рис.2.9 представлені дві моделі, в яких система представлена передаточною функцією інтегруючої ділянки  $W(s)$ *s* 10  $=\frac{1}{16}$ . В першій моделі регулятором є підсилювач з коефіцієнтом підсилення 100, у другій – коефіцієнт підсилення рівний 20.

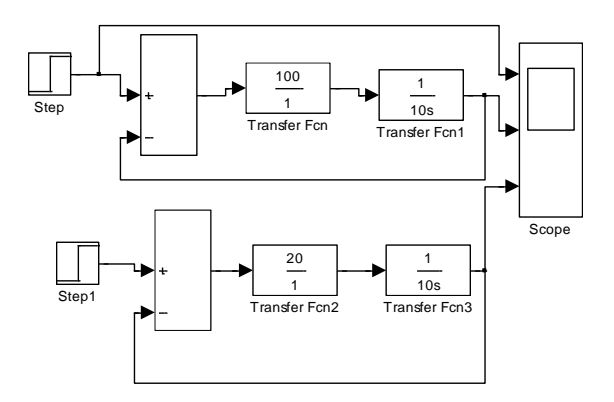

Рис. 2.9. Структурна модель інтегруючої ланки

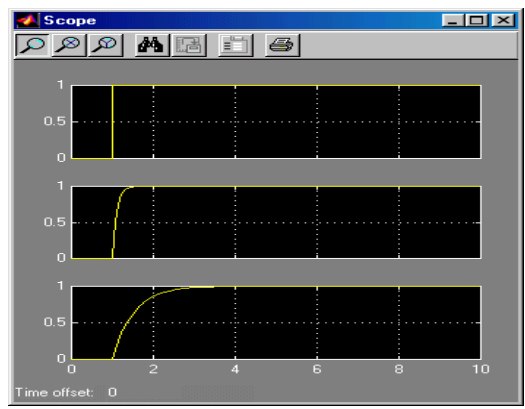

Рис. 2.10. Результати перехідного процесу інтегруючої ланки

Результати моделювання перехідного процесу показують (рис. 2.10), що друга модель має більшу постійну часу, що підтверджує теорію.

Якщо вихідна частина є аперіодичною з передаточною функцією  $W_1(s) = \frac{1}{1+Ts}$  $W_1$  (s  $=\frac{}{1+}$ 1  $I_1(s) = \frac{1}{1-\pi}$ , то регулятор повинен мати передаточну функцію, що відповідає ПІ-регулятору.

На рис. 2.11 представлені дві моделі: в першій реалізована аперіодична ділянка, у другій – замкнутий контур з ПІ –

# регулятором, параметри якого є у вікні настройки.

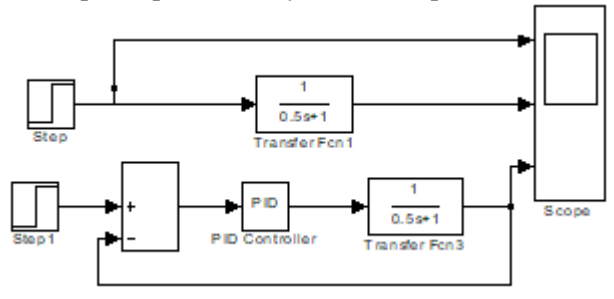

Рис.2.11.Структурна модель аперіодичної ланки

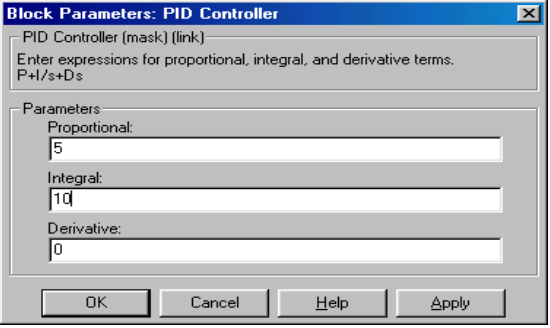

Рис. 2.12. Вікно налаштувань блока Pid Controller

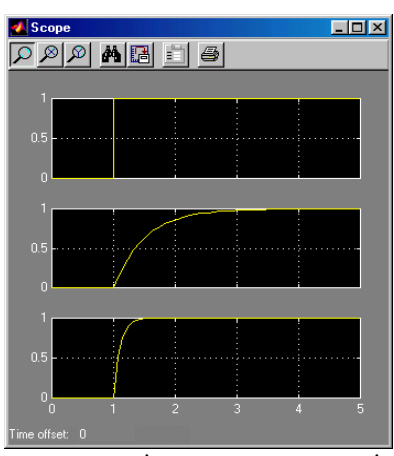

Рис. 2.13. Результати перехідного процесу аперіодичної ділянки

Якщо вихідна система являє собою коливальну ділянку з передаточною функцією  $W_1(s)$  $2Ts + 1$ 1  $1^{(3)} = \frac{1}{2}$  $+2I_s +$  $=\frac{1}{T^2s^2+2Ts}$  $W_1(s) = \frac{1}{s}$ , то регулятор повинен бути ПІД – регулятором. В цьому випадку передаточні функції розімкнутої і замкнутої системи матимуть відповідно вигляд:  $W(s)$  $T_{\alpha} s$ *W s o*  $=\frac{1}{T_{\circ} s}, \ \ W(s) = \frac{1}{1+T_{\circ} s}$ *W <sup>s</sup>*  $=\frac{1}{1+T_o}$  $\frac{1}{\pi}$ .

Модель і результати моделювання для цього випадку представлені на рис. 2.14, 2.15.

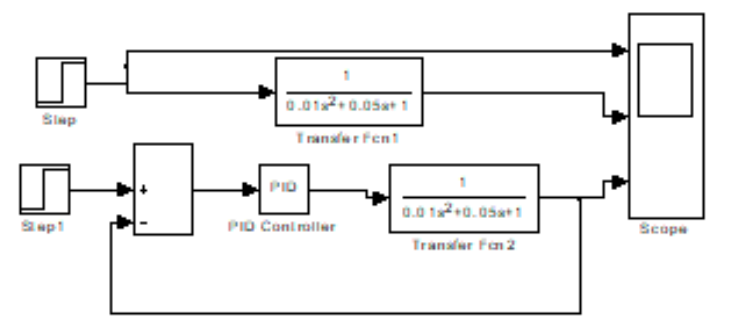

Рис. 2.14.Структурна модель коливної ланки

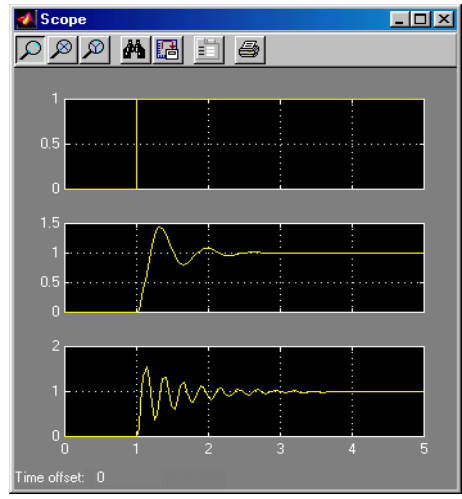

Рис. 2.15. Результати перехідного процесу коливної ділянки

Перейдемо до розгляду другого контура. Якщо вихідна ділянка другого контура є інтегральною з передаточною функцією  $s) = \frac{1}{T_{2} s}$  $W_2$   $s$ 2 2  $=\frac{1}{x}$ , то загальна передаточна функція першої і вихідної

ділянки буде рівна  $W_3(s)$  $W_3(s) = \frac{T}{(T_o s + 1)T_2 s}$ *o*  $(T_o s + 1)T_2$ 1  $=\frac{1}{(T_{\alpha}s+1)T_{\alpha}s}$ . Для таких і більш

складних систем, регулятор синтезується таким чином, щоб в замкнутому контурі отримати необхідну передаточну функцію.

В якості бажаних передаточних функцій в системах електропривода в основному використовуються дві:

- передаточна функція коливальної ділянки, настроєної на так званий технічний оптимум (оптимум за модулем);

- передаточна функція коливальної ділянки, настроєної на так званий симетричний оптимум.

В першому випадку передаточна функція розімкнутої системи повинна мати вигляд :

$$
W(s) = \frac{1}{2T_o s (T_o s + 1)},
$$

тобто регулятор повинен бути пропорційним (П) з коефіцієнтом підсилення  $k_{\textit{\text{II}}} = \frac{12}{2}$ *o*  $k_{\textit{\textbf{H}}} = \frac{T}{\sqrt{2}}$ 2  $=\frac{12}{2}$ . В цьому випадку передаточна функція

замкнутого контура буде мати вигляд:

$$
W(s) = \frac{1}{2T_o^2 s^2 + 2T_o s + 1}.
$$

Ділянка, настроєна на оптимум по модулю не завжди забезпечує задану якість перехідного процесу за збуренням. Тому зовнішні контури в електроприводі часто настроюють на симетричний оптимум. В якості регулятора повинен бути ПІ – регулятор.

Моделі систем з П і ПІ регуляторами та результати моделювання перехідних процесів в таких системах представлені на рис. 2.16, 2.17.

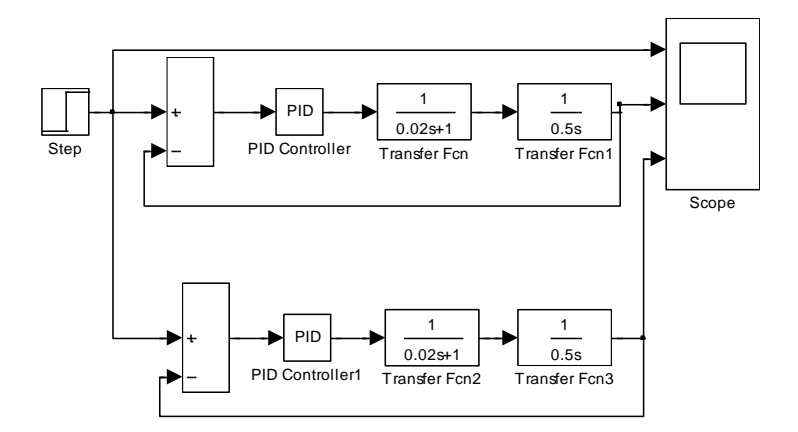

Рис. 2.16.Структурна модель систем з П і ПІ регуляторами

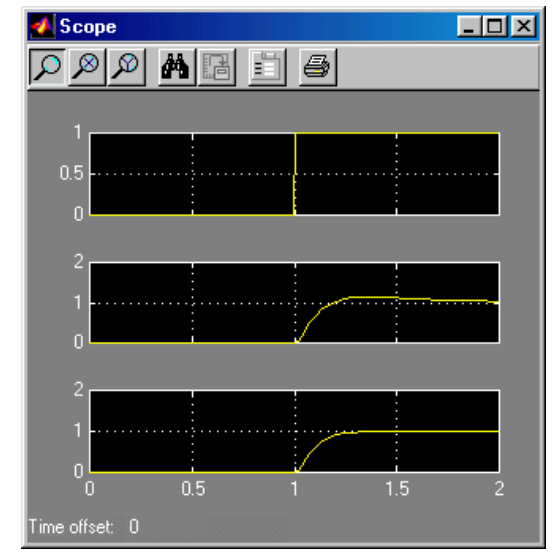

Рис. 2.17. Модель і перехідні процеси в системі, настроєної на оптимум по модулю і симетричний оптимум

Динамічні характеристики електропривода можуть бути оцінені не тільки параметрами перехідного процеса, тобто реакцією системи на вхідний сигнал, але і рядом інших характеристик: - імпульсна характеристика (реакція системи на дельта-функцію;

- АЧХ, ФЧХ;

- розміщення полюсів і нулів перехідної функції системи і т.д.

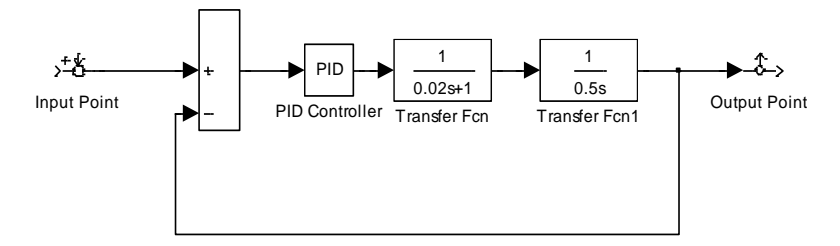

Рис. 2.18. Динамічний аналіз електропривода

Проведемо динамічний аналіз системи, зображеної на рис.2.18. Для цього:

- вибираємо меню Tools\Linear Analysis;

- після чого з'являється пусте вікно LTI Viewer, у якому вибираємо пункт меню Simulink\Get Linearized Model. Результат моделювання показаний на рис. 2.19.

- щоб побудувати графіки інших динамічних характеристик електропривода вибираємо: у блоці LTI Viewer пункт меню Edit\Plot Configuration або клацнувши правою клавішою в даному блоці вибираємо Plot type.

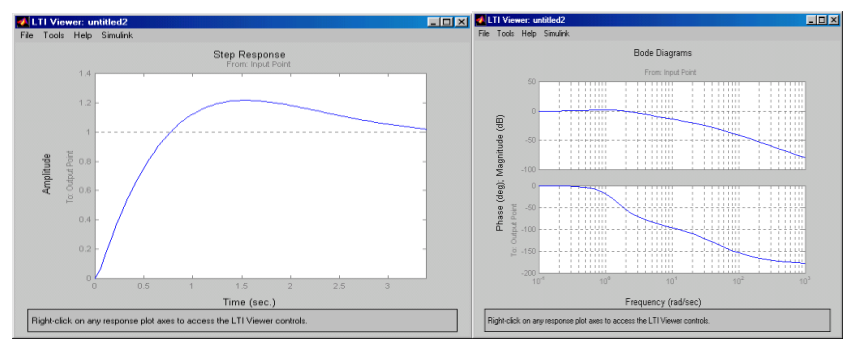

Рис. 2.19. Результати динамічного аналізу електропривода

## **1.3 Програма роботи**

Завантаження програми Matlab, побудувати моделі нагрівання двигуна постійного струму в різних режимах навантаження.

## **1.4 Порядок виконання і опрацювання результатів**

1. Розрахувати нагрівання двигуна постійного струму у випадку повторно – короткочасного режиму роботи (згідно схеми рис. 2.2.) При цьому встановити (N – номер варіанта):

- значення  $T_{\theta}$  = 3500c;

- в блоці *Pulse Generator*: *period* = 10\*N, *duty cycle* =2\*N, *amplitude*  $-0$ , N;
- у блоці *Sum*: *Icon shape = rectangular* ;
- коефіцієнт передачі блока підсилювача (Gain)  $\frac{1}{3500}$  $\frac{1}{100}$ ;
- початкова температура  $\theta = N$   $\mathcal{O}_C$ , максимально допустима  $-\theta_{\text{max}} = 130$ . Розрахувати значення  $\theta_o$  за формулою  $\theta_{\rm max}$  $\bar{\theta}_o = \frac{\theta}{\sqrt{a^2 + 4ac}}$  та встановити значення *Initial condition*=  $\theta_o$

в блоці *Integrator*;

час моделювання =  $20^*N$  (Start time=0, Stop time =  $20^*N$ ).

2. Побудувати модель теплових процесів в двигуні в режимі випадкового навантаження (згідно рис. 2.14.) При цьому встановити;

- всі значення параметрів аналогічно завданню 1;

- прийняти , що випадкова величина втрат підкорена нормальному закону розподілу Гаусса і густина імовірності описується наступним рівнянням:

$$
\Delta \overline{P_T}(t) = \frac{1}{\sigma \sqrt{2\pi}} e^{-\frac{(t-a)}{2\sigma^2}},
$$

де *a* =1, *σ* =N (значення *Mean* = 1, Variance = N).

3. Побудувати дві моделі (згідно рис. 2.9), в яких система представлена передаточною функцією інтегруючої ділянки

*N <sup>s</sup>*  $W(s) = \frac{1}{N^{*}}$  $=\frac{1}{\sqrt{1-\frac{1}{n}}}$ . В першій моделі регулятором є підсилювач з коефіцієнтом підсилення *10\*N*, у другій – коефіцієнт підсилення рівний *N*. Провести аналіз результатів моделювання перехідного процесу.

4. Побудувати дві моделі (згідно рис. 2.11):

в першій реалізувати аперіодичну ділянку з передаточною 1

$$
\text{dyHRu jeto } W_1(s) = \frac{1}{1 + N * s},
$$

у другій – замкнутий контур з ПІ – регулятором:  $(s) = \frac{N_I}{I} + k_{II}$  $p(s) = \frac{1}{s} + k$ *s k*  $W_p(s) = \frac{H_p}{I} + k_H = (N + 2 * N).$ 

5. Побудувати дві моделі (згідно рис. 2.14):

- у вихідній системі реалізувати коливальну ділянку з передаточною функцією  $W_1(s)$ \*  $s^2$  + 2N \*  $s$  + 1 1  $I(s) = \frac{1}{N^2 * s^2 + 2N * s +$  $=$  $N^2 * s^2 + 2N * s$  $W_1(s) = \frac{1}{2}$ ,
- (s) =  $\frac{1}{N * s}$ . В першій моделі ре<br>
фіцієнтом підсилення 10\*N, у дру<br>
ефіцієнтом підсилення 10\*N, у дру<br>
ний N. Провести аналіз результат<br>
 в першій реалізувати деріоди<br>
функцією  $W_1(s) = \frac{1}{1 + N * s}$ ,<br>
 у другій за - у другій ПІД – регулятор  $W_p(s) = (N + 2*N + 0.01*N)$ . В цьому випадку передаточні функції розімкнутої і замкнутої системи матимуть відповідно вигляд:  $(s) = \frac{1}{N * s}$  $W(s) = \frac{1}{N^{*}}$  $=\frac{1}{N * s}, \ \ W(s) = \frac{1}{1 + N * s}$ *W <sup>s</sup>*  $1 + N$  \* 1  $=\frac{1}{1+N * s}$ .

6. Побудувати модель згідно рис. 2.18. При цьому встановити:

- значення ПІД регулятора  $W_p(s)$   $=$   $(N+2*N+0.01*N)$  ;
- передаточна функції  $W_1(s) = \frac{1}{0.0N * s + 1}$ 1  $W_1(s) = \frac{1}{0.0N * s + 1}, W_1(s) = \frac{1}{0.N * s}$  $W_1$   $s$  $0. N\,{}^*$  $I_1(s) = \frac{1}{2s+1+s}$ . Побудувати графіки АЧХ, ФЧХ створеної моделі.

## *Опрацювання результатів роботи зводиться до наступного:*

1. Зобразити побудовану модель та графіки блока *Scope* процесу нагрівання двигуна постійного струму .

2. Зобразити побудовані моделі (згідно завдань 2-6), графіки блоків *Scope* процесу нагрівання двигуна постійного струму .

3. Провести аналіз результатів моделювання перехідного процесу.

4. Побудувати графіки АЧХ, ФЧХ створеної моделі завдання 6.

**1.5 Обладнання та програмне забезпечення:** персональний комп'ютер, програма Matlab.

## **1.6 Контрольні запитання**

1. Що є електроприводом та з яких частин він складається?

2. Для чого призначена система управління в електроприводі?

3. Що забезпечують вторинні джерела живлення?

4. Що необхідно регулювати для управління швидкістю обертання і моментом електричної машини?

5. Яким рівнянням описується процес нагрівання двигуна?

6. Який основний принцип управління в електроприводі?

7. Які регулятори використовуються в системах підкореного регулювання?

8. Які передаточні функції коливальної ділянки є бажаними?

9. Як можуть бути оцінені динамічні характеристики електропривода?

10. Як проводиться динамічний аналіз системи, створеної в Simulink?

#### **Список рекомендованої літератури**

1. Лазарєв Ю. Ф. MATLAB і моделювання динамічних систем : навч. посіб. Київ : НТУУ "КПІ", 2009. 79 c.

2. Островерхов М. Я., Пижов В. М. Моделювання електромеханічних систем в "Simulink". Київ : ВД Стилос, 2008. 527 с.

3. Попович М. Г., Ковальчук О. В. Теорія автоматичного керування : підручник. К. : Либідь, 2007. 656 с.

4. Моделювння електромеханічних систем : підручник / О.П. Чорний, А.В. Луговой, Д. Й. Родькін, Г. Ю. Сисюк, О. В. Садовой. Кременчук, 2001. 410 с.

5. Васильев В. В., Симак Л. А., Рибникова А. М. Математическое и компьютерное моделирование процессов и систем в среде Matlab/Simulink : учебное пособие для студентов и аспирантов. К. : НАН Украины, 2008. 91 с.

6. Дубовой В. М. Ідентифікація та моделювання технологічних об'єктів і систем керування : навч. посіб. Вінниця : ВНТУ, 2012. 308 с.